٦

Sur la page « Adhésions » du site du Club alpin du Pays de Flers [http://club-alpin-flers.fr](http://club-alpin-flers.fr/comment-adherer/) Vers le bas de la page, vous avez

 $\Gamma$ 

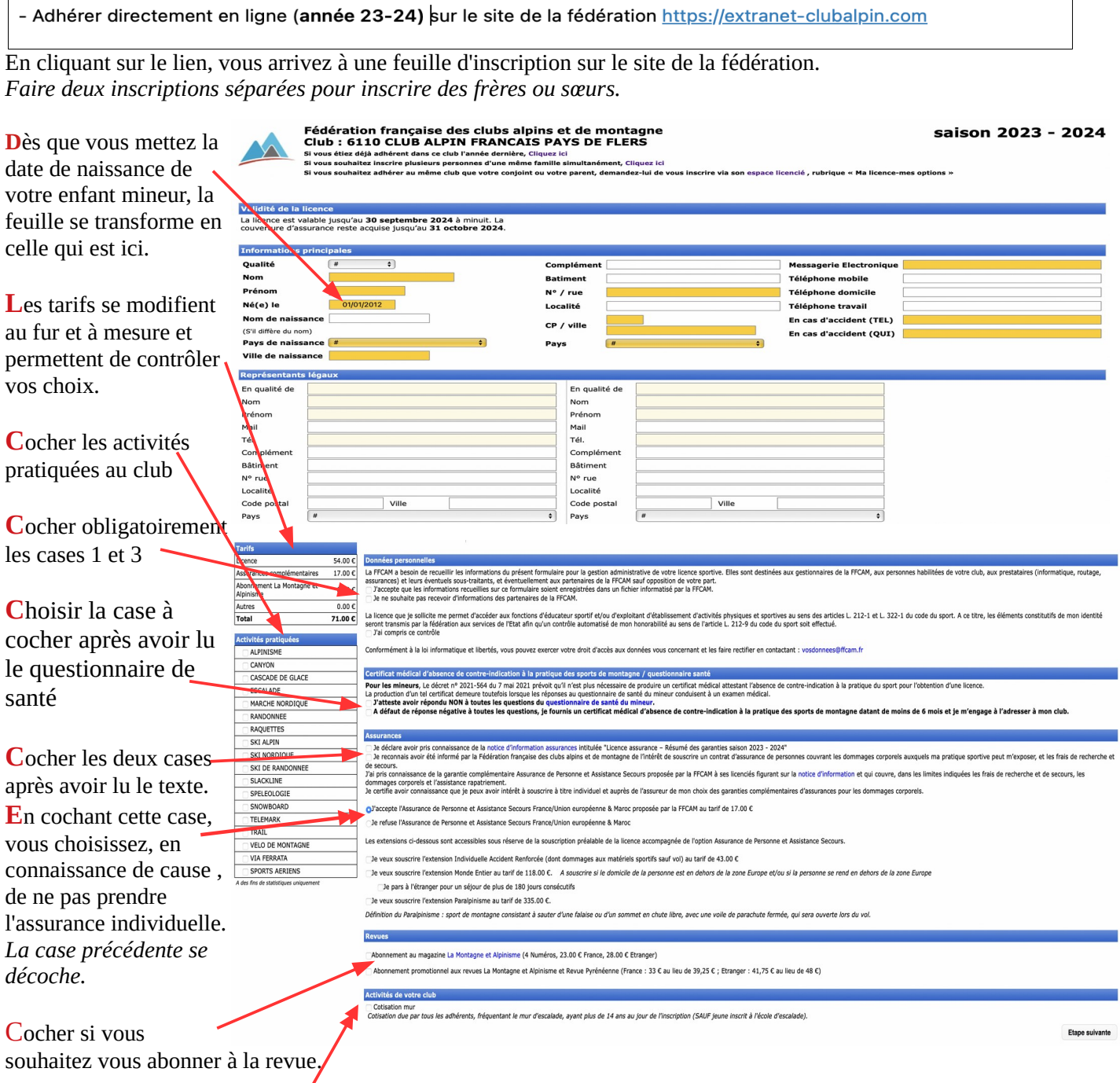

**S**i vous êtes à l'école d'escalade, vous n'avez pas à cocher cette case.

Contrôler les tarifs: Ils dépendent du choix ou non de l'assurance de personne ainsi que de l'abonnement à la revue La Montagne.

Il ne reste plus qu'à cocher « Etape suivante » à et procéder au règlement par carte bancaire en toute sécurité en suivant les modalités imposées par votre banque.